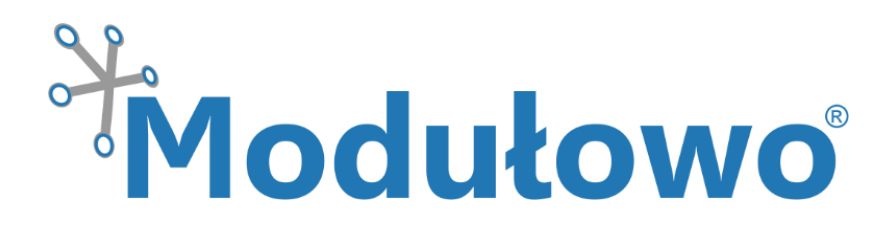

# Modulowo® DC MOTOR I2C Explore™  **MOD - 58**

*zgodny z Modulowo® DuoNectTM*

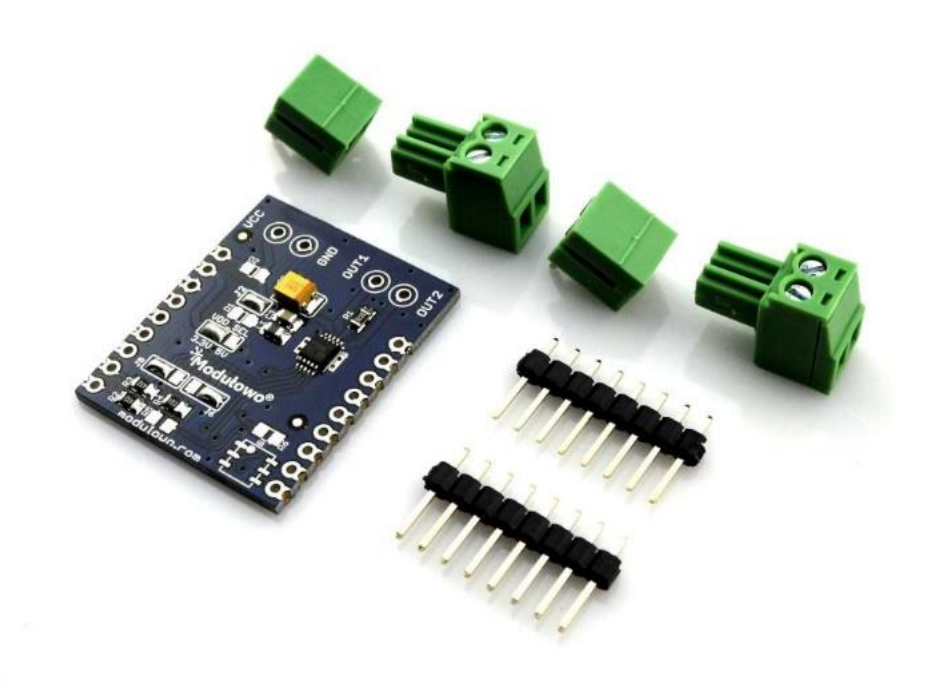

#### **Modułowo sp. z o.o.**

 ul. Mokotowska 1, 00-640 Warszawa, Poland, **info@modulowo.com**, tel.: +48 530 919 264 VAT ID (NIP): PL7010430823, NACE (REGON): 147346658, NCR (KRS): 0000516646

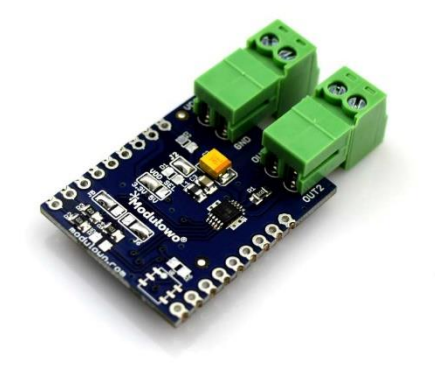

*Modułowo* 

*Sterownik silnika prądu stałego DC umożliwia sterownie prędkością i kierunkiem obrotów za pomocą magistrali* I <sup>2</sup>C*. Moduł posiada wbudowany układ DRV8830 (Texas Instruments Incorporated\*) z ograniczeniem prądowym 1 A i napięciem zasilania do +5V. Zworka konfiguracyjna V\_SEL +3,3V/+5V umożliwia wybór napięcia zasilania układu scalonego i sygnałów cyfrowych. Moduł* 

*zawiera również zworki zmiany adresu I <sup>2</sup>C , co umożliwia podłączenie kilku sterowników do jednej magistrali.*

*Uwaga! Standardowe ustawienie zworki zasilania to +3.3V.*

#### **Parametry techniczne**

- wbudowany układ DRV8830
- liczba kanałów: 1
- prąd pracy: do 1 A
- $\bullet$  interfejs  $I^2C$
- zworki konfiguracji adresu  $I^2C$
- zabezpieczenie przed przeciążeniem
- **zgodność z Modulowo® DuoNectTM**
- wyprowadzenia krawędziowe i przewlekane z rastrem 2,54mm
- miejsce na układ do identyfikacji modułu
- napięcie zasilania: +3,3V/+5V (zworka konfiguracyjna)
- wymiary (PCB):  $\sim$  26 mm x 32 mm
- **RoHS**
- pełna specyfikacja dostępna pod adresem: **[tech.modulowo.com/58](http://tech.modulowo.com/58)**

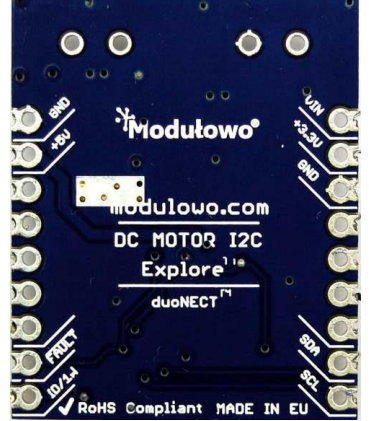

#### **TWOJA WŁASNA LISTA MODUŁÓW**

**Każdy moduł posiada unikalny numer seryjny.** Po zalogowaniu się na *[modulowo.com/lista](http://modulowo.com/lista)***,** wystarczy wpisać numer seryjny i dodać moduł do własnej listy. Umożliwi to uzyskanie szybkiego dostępu do dokumentacji i przykładów.

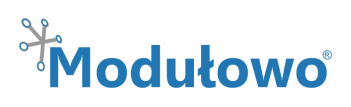

## **Opis wyprowadzeń**

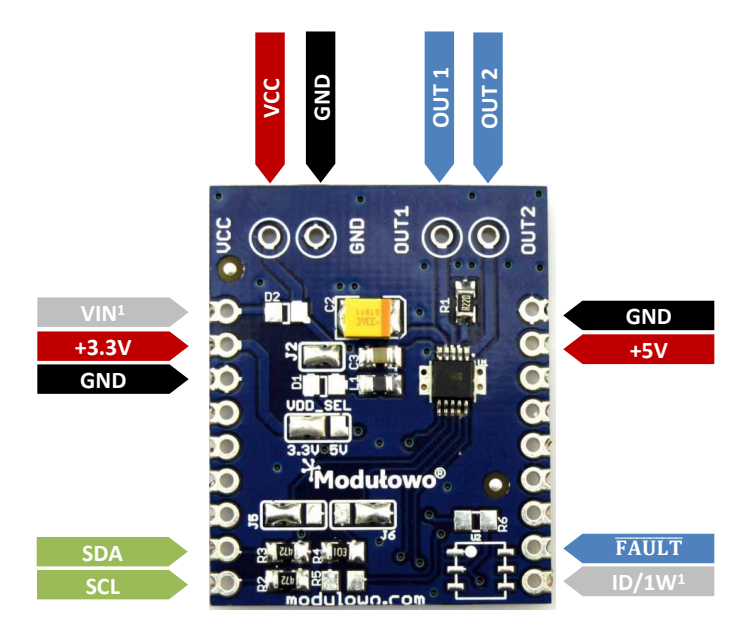

<sup>1</sup> wyprowadzenie nieaktywne, wymaga montażu dodatkowych elementów

**Uwaga!** Wyprowadzenie VCC jest opcjonalne i nie musi być podłączone, służy do zasilania układu DRV8830 i jest połączone z linią **V\_SEL** - zależnie od ustawienia zworki **V\_SEL -** odpowiednio z linią +3,3V lub +5V. **!**

## **Konfiguracja zworek SMD**

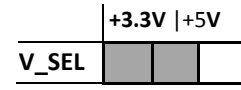

**!**

**V\_SEL** – wybór napięcia zasilania układu **Uwaga!** Standardowe ustawienie **J5,J6** – zworki adresu I<sup>2</sup>C zworki zasilania to +3.3V

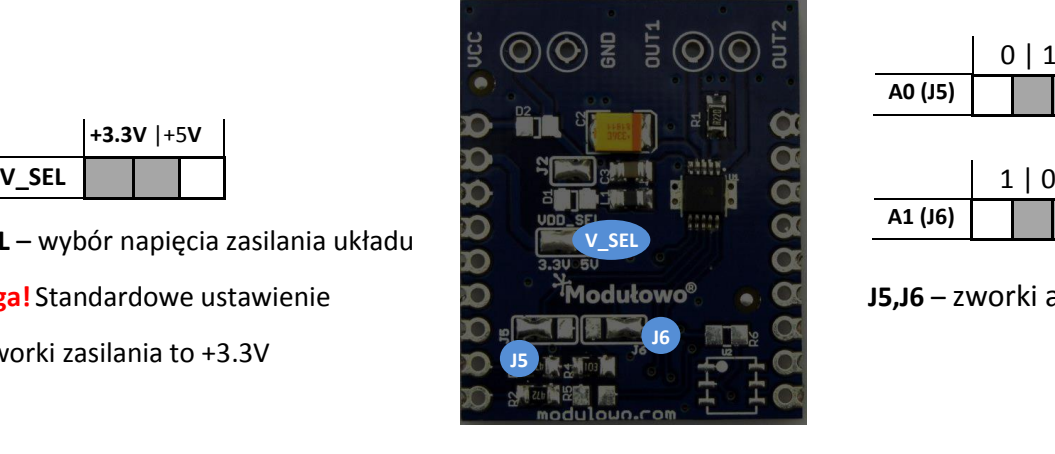

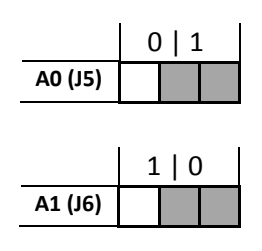

## **Identyfikacja modułu (opcja)**

Moduł posiada miejsce na układ pamięci EEPROM z interfejsem 1-Wire, która może posłużyć do identyfikacji. Szczegóły techniczne są dostępne na stronie dokumentacji zestawu **[tech.modulowo.com/58](http://tech.modulowo.com/58)**

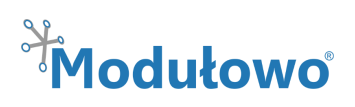

Zasady użytkowania są dostępne pod adresem modulowo.com/zasady-uzytkowania Modułowo sp. z o.o. nie ponosi odpowiedzialności za jakiekolwiek błędy lub nieścisłości, które mogą pojawić się w tym dokumencie. Modułowo może wprowadzić zmiany w dowolnym czasie i bez powiadomienia. \* Zawarte w dokumencie nazwy i znaki firm zewnętrznych zostały użyte jedynie do celów informacyjnych. Copyright © 2015 Modułowo®. Wszelkie prawa zastrzeżone.

Zasady użytkowania są dostępne pod adresem modulowo.com/zasady-uzytkowania Modułowo sp. z o.o. nie ponosi odpowiedzialności za jakiekolwiek błędy lub nieścisłości, które mogą pojawić się w tym dokumencie. Modułowo może wprowadzić zmiany w dowolnym czasie i bez powiadomienia. \* Zawarte w dokumencie nazwy i znaki firm zewnętrznych zostały użyte jedynie do celów informacyjnych. Copyright © 2015 Modułowo®. Wszelkie prawa zastrzeżone.

# **Montaż złączy**

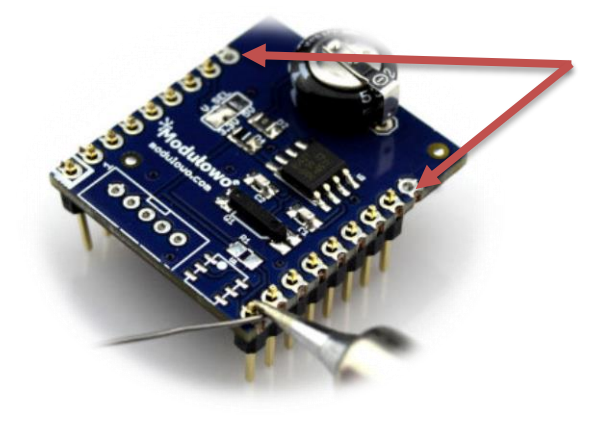

**Uwaga!** W przypadku montażu złączy kołkowych, dwa skrajne piny (VIN i GND) nie są używane. Zdjęcie poglądowe.

## **Rozwiązanie Modulowo® DuoNectTM**

(więcej na **[modulowo.com/duonect\)](http://modulowo.com/duonect)**

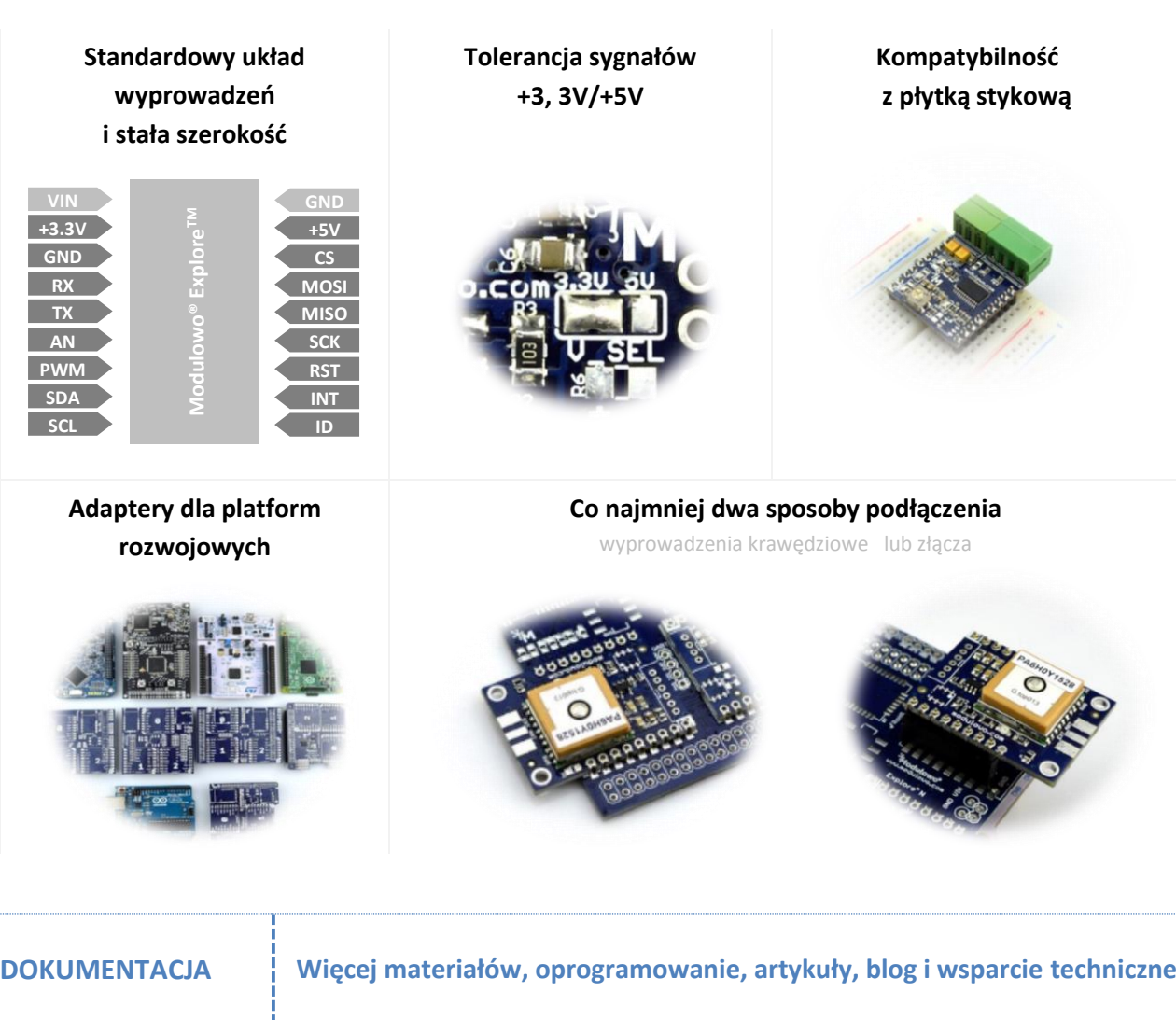

**[modulowo.com](http://modulowo.com/)**